**How to Activate Photoshop CS5 in Windows 10**

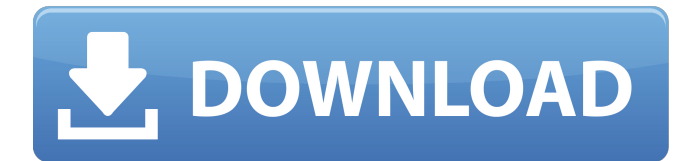

# **Adobe Photoshop 5 Free Download Crack+ Free Download [32|64bit] [April-2022]**

\* Adobe Photoshop: \_ \* Photoshop Guru: \_

#### **Adobe Photoshop 5 Free Download Crack+ License Keygen**

First, Photoshop Elements allows you to edit pictures that are in the JPG format. You can select only the parts that you want to edit, import pictures from your digital camera or phone or drag a picture from the web directly to your software. In order to make good editing work, you need to understand what is happening in different layers of your image. This knowledge will help you to understand how to use the different tools and layers provided. Creating a New Photo Let's start editing with a simple photo. For this example, I have downloaded a photo from the web. It is a white wall with two black chairs. You can download any image from the web, but for this tutorial I will use one of my favorite HD images downloaded from Pixabay, a website where people who upload interesting photos share them with the world. If you want to follow along in this tutorial, the full-sized image can be downloaded here. Step 1 Open up Photoshop Elements. Step 2 Select the white color from the top bar and click on the "Colors" button. Select a white color, or click on the "Opacity" button to set the amount of opacity you want on this layer. Step 3 Now, we are going to add shadows by selecting the Paint Bucket tool and clicking on the chair. Then click on the white wall with the "Paint Bucket" tool until you have a shadow on the chair. Step 4 Now, we want to copy this shadow. Go back to the painting menu and select the tool called "Lasso" and use a cross-hairs tool. Click on the chair to select the shadow, then click on the wall again to deselect the shadow. Step 5 The first shadow is now selected, so select the paint bucket again and click on the second shadow to copy it. Step 6 In the canvas, select the top layer. Use the "Move" tool to the left of the canvas. Select the shadow and choose the Move Up or Move Down tools. This will place the shadow on top of the white background layer. Step 7 Now, we want to change the style of the shadow color. Select the tools called Hue/Saturation/Level, which will open a box. Click on the hues tool. Select the color #848484. Then, 05a79cecff

### **Adobe Photoshop 5 Free Download Crack +**

There are various brush tips available to help users brush in the image more easily. If you need a pencil tool to draw inside or around your image, the Pencil Tool allows you to draw on an image. You can also use the Eraser tool to erase unwanted marks, ink, paint, etc. on your image. Photoshop comes with a multitude of fonts in various styles, color themes, and orientations. These can be used in logo making and creating magazine and book covers. The Photoshop Color Swatches panel allows you to quickly save a color or a group of colors as a palette. There are various brushes available in Photoshop, and all of them are at your disposal. With a brush, you can paint text or a photo onto the image in an intricate way. Photoshop makes it easy to learn to use the different brush types and allows you to get familiar with its various features. How to use Photoshop Brushes To select a brush, you must first activate it. There are three ways to activate brushes: Right click on the brush Press the Default brush button at the bottom right of the toolbar, and select a brush from the popup list The Default brush button looks like an extension with a small brush in it. The brush selection popup list contains all brushes currently available. You can find the amount of paint points in the brush by holding down the Alt key while rotating the brush. Each rotation of the brush will show a different amount of paint points. You can also search for any of the brushes by typing its name into the search box. If you select the brush and double-click on it, Photoshop will open the brush in its own artboard. You can then edit it using the standard Photoshop tools. There are various ways to set the brush. You can change the size, the scale, the offset, the direction, the shape, the rotation, the intensity, the hardness, the smudge, the harden, the style, the opacity, and the flow. There are five ways to save brushes. You can create a new brush, modify a brush, copy a brush, make a copy of a brush, or use an existing brush. You can open a brush by double clicking on it. To use it, just click once anywhere in the artboard.Dennis Prager is here today to talk about the evils of the left. He frames his argument around a series of horrible domestic events and crimes that

#### **What's New in the Adobe Photoshop 5 Free Download?**

Q: How do I change my IP address in Windows 10? As part of my work, I need to join a Windows Domain, so I've been provided with a IP from the central domain DHCP server. However, since this is not the name I use at home, when I leave the office and my Windows 10 laptop connects to the internet, it tries to contact the company's DHCP server and this doesn't work, so the system cannot see my network. I've had a look online, but I can't find any way to change the DHCP name. Is there a way to do this? A: If you're using DHCP, you must know the IP and the DNS server details. You can check those in the Network and Sharing Center, if you're using Windows 8 or Windows 8.1. You can check them in Network, by going to Network and Sharing Center -> Change Adapter Settings In Windows 10, you can find them from the Dashboard, by going to PC Settings -> Network & Internet -> Change Network Adapter Settings -> General tab -> Status Metabolism and disposition of arildone, the biologically active principle of Azadirachta indica. 1. The metabolic fate of Arildone, a new 6,7-dihydroxycoumarin derivative, was studied in mice after single oral and intravenous administration. 2. The compound underwent N-dealkylation, hydroxylation at C-2' and C-7, and oxidative metabolism. These results provide useful information for the development of the drug candidate. 3. Several metabolites were isolated from urine of mice administered arildone and characterized.Q: ASP.Net Core Web API Authorization via Azure AD/ADFS IOT I've been studying the Azure AD authentication via ADFS for ASP.Net Core and I have a project that returns an access token to the application and now I want that ASP.Net Core Web API to use it. I've been researching the documentation and other people's solutions, and I've been trying to apply the authorization mechanisms on the application, but not having any success. My goal is to have a Web API that is protected by Azure AD, in this case my Azure AD Tenant. I can not obtain the Token on the request/query of the Web API because I don't know how to declare it as token request. I'm

## **System Requirements For Adobe Photoshop 5 Free Download:**

Mac OS X 10.6.8 or later Windows 7 / Vista / Windows XP with Service Pack 3 Guitar Pro 6 or higher Latest version of Steinberg's Cubase 6 Audio Interface: 2-Channel mic / line system 32-bit sound card (256MB or more) with Audio Unit 3.0 support 2x8 Speaker System 16-Bit / 24-Bit audio sampling (AIFF, WAV, MP3 or other files in.W

<https://acsa2009.org/advert/free-2020-creative-suite-5-brushes-freebies/>

<https://corporateegg.com/noiseware-studio-pro-crack-30-noiseware-studio-pro-license/>

[http://www.skyhave.com/upload/files/2022/07/kH6tKfZozIDwr8xhlBlL\\_01\\_b28197a9392d8b2853d2a946066b0328\\_file.pdf](http://www.skyhave.com/upload/files/2022/07/kH6tKfZozIDwr8xhlBlL_01_b28197a9392d8b2853d2a946066b0328_file.pdf)

<http://steamworksedmonton.com/download-photoshop-cc-bagas31/>

[https://mauricie.co/wp-content/uploads/2022/07/free\\_download\\_collage\\_templates\\_for\\_photoshop.pdf](https://mauricie.co/wp-content/uploads/2022/07/free_download_collage_templates_for_photoshop.pdf)

<http://indiebonusstage.com/chain-brush-psd/>

<https://thoitranghalo.com/2022/07/01/20-cheap-adobe-photoshop-cs6-plugins-download/>

<http://www.sweethomeslondon.com/?p=>

<http://ooouptp.ru/download-adobe-photoshop-lifetime-ad/>

<http://nmcb4reunion.info/wp-content/uploads/2022/07/kendcypr.pdf>

<https://firmateated.com/2022/07/01/adobe-photoshop-2011-full-version/>

[http://www.chandabags.com/wp-content/uploads/2022/07/download\\_adobe\\_photoshop\\_cs6\\_2020.pdf](http://www.chandabags.com/wp-content/uploads/2022/07/download_adobe_photoshop_cs6_2020.pdf)

<https://genomics.ucsf.edu/system/files/webform/ccglorders/download-portraiture-plugin-for-photoshop-cc-2018.pdf> <http://insenergias.org/?p=19671>

[https://agronomie.info/wp-content/uploads/2022/07/130\\_FREE\\_Photoshop\\_Actions\\_\\_Presets\\_For\\_Photographers.pdf](https://agronomie.info/wp-content/uploads/2022/07/130_FREE_Photoshop_Actions__Presets_For_Photographers.pdf)

<https://deccan-dental.com/wp-content/uploads/janejana.pdf>

<http://dottoriitaliani.it/ultime-notizie/senza-categoria/video-photoshop-app-download/>

<https://dda.aas.org/system/files/webform/brouwer-nominations/manruli46.pdf>

<https://firmateated.com/2022/07/01/download-photoshop-3d-plugin/>

<https://www.pokemythology.net/wp-content/uploads/2022/07/manryak.pdf>